# Excel + VBA **Schraubverbindung**

Autor & Copyright: Dipl.-Ing. Harald Nahrstedt Version: 2016 / 2019 / 2021 / 365 Erstellungsdatum: 12.01.2024 Überarbeitung: Quelle: Beitrag zum techn. Unterricht / Schraubenberechnung von H.Nahrstedt Beschreibung: Festigkeitsnachweis einer Schraubverbindung. Anwendungs-Datei: 06-06-03\_Schraubverbindung.xlsx

#### 1 Überschlägige Bestimmung des Schraubennenndurchmessers

Aus der Gleichung für den notwendigen Spannungsquerschnitt

$$
A_S = \frac{F_{S} \max}{\sigma_S} \tag{1}
$$

Mit F<sub>S max</sub> als maximale Schraubenkraft und der Streckgrenze des Schraubenwerkstoffs  $\sigma_S$  ergibt sich durch Einsetzen

$$
A_S = \frac{\pi}{4}d^2 = \frac{F_A(1+\varphi)\nu}{\sigma_S}.\tag{2}
$$

Durch beiderseitiges Ergänzen mit d<sup>2</sup> (d=Nenndurchmesser) und Umstellung folgt

$$
d = \sqrt{\frac{\pi}{4} \cdot \left(\frac{d}{d_S}\right)^2 \frac{F_A(1+\varphi)\nu}{\sigma_S}}.
$$
\n<sup>(3)</sup>

Darin ist (d/ds) ca. 1,16 nach DIN 13, F<sub>A</sub> die Betriebskraft, v die Sicherheit gegen Erreichen der Streckgrenze (hier  $v = 1,1$  gewählt),  $\varphi$  der Verspannungsfaktor mit

$$
\frac{1}{\varphi} = \frac{F_K}{F_A} = \frac{F_V + F_{SA} - F_A}{F_A} = \frac{F_V}{F_A} + \frac{F_{SA}}{F_A} - 1.
$$
\n(4)

Mit den Mittelwerten Fv / F<sub>A</sub> = 3 und F<sub>SA</sub> / F<sub>A</sub> = 0,35 folgt die kurze Vorwahlformal für den Nenndurchmesser

$$
d_N = 0.8 \sqrt{\frac{F_A}{\sigma_S}}.\tag{5}
$$

#### 2 Durch die Festlegung gewonnene Größen

Durch die Schraubenvorwahl ergibt sich

$$
A_S = \frac{\pi}{4} \left(\frac{d_1 + d_2}{2}\right)^2. \tag{6}
$$

Mit  $d_1$  als Kerndurchmesser und  $d_2$  als Flankendurchmesser. Der Torsionwiderstand bestimmt sich aus

$$
W_t = \frac{\pi}{16} d_1^3. \tag{7}
$$

Der mittlere Steigungswinkel beträgt

$$
\tan \gamma_m = \frac{h}{\pi \cdot d_2} \tag{8}
$$

mit h als Steigung. Der Reibungswinkel  $\rho_G$  ist

$$
\mu' = \tan \rho_G = 1.155 \,\mu \tag{9}
$$

mit µ als Gewindereibungskoeffizient. Der in Schraubenkopf- und Mutternauflagefläche vorhandene Reibungskoeffizient µA wirkt am Reibradius

$$
r_A = \frac{D_1 + D_2}{4} \tag{10}
$$

Darin sind  $D_1$  = Außendurchmesser und  $D_2$  = Innendurchmesser der Kreisauflagefläche (Bild 1).

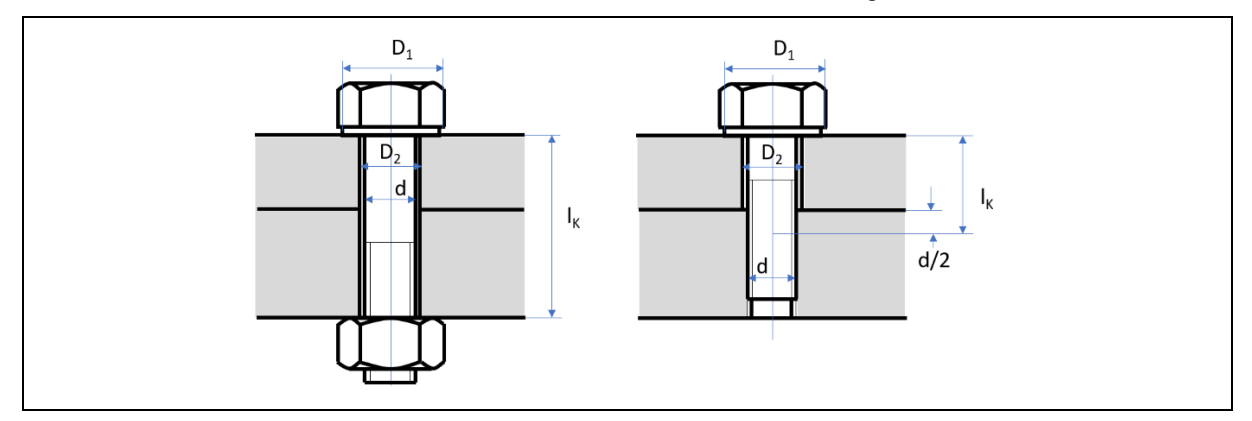

*Bild 1. Schraubverbindungen*

#### 2 | Schraubverbindung

Die Federkonstante fs einer Schraube ergibt sich unter Beachtung verschiedener Schraubentypen nach Bild 2 aus

$$
\frac{1}{f_S} = \frac{1}{E_S} \sum_{i=1}^{n} \frac{4 l_i}{\pi d_i^2}
$$
\n(11)

mit  $E_s = E$ -Modul des Schraubenwerkstoffs.

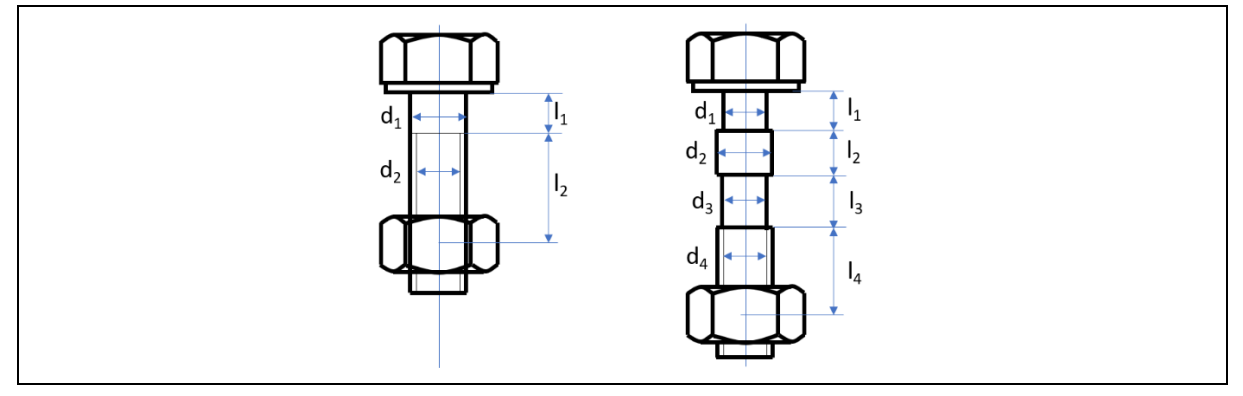

*Bild 2. Verschiedene Schraubentypen*

Die Federkonstante f<sub>T</sub> der verspannten Teile ergibt sich unter Beachtung konstruktiver Gegebenheiten (Bild 1) aus

$$
f_T = \frac{\pi E_T}{l_k} \left( \left( D_1 + \frac{l_K}{a} \right)^2 - D_2^2 \right). \tag{12}
$$

mit  $E_T = E$ -Modul des Bauteilwerkstoffs und der Materialkonstanten a.

*Tabelle 1. Materialkonstante a*

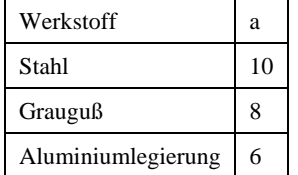

Die Vorspannkraft ist

$$
F_V = \alpha \cdot F_A. \tag{13}
$$

Der Erfahrungswert liegt bei  $\alpha$  = 2,5 bis 3,5.

Die Restvorspannung bestimmt sich mit

$$
F_{SA} = \frac{F_A}{1 + \frac{f_T}{f_S}}.\tag{14}
$$

### 3 Festigkeitsnachweis

Mit den ermittelten Daten lassen sich Spannungen und Sicherheiten bestimmen.

Anzieh- (Reib-) Moment

$$
M_A = F_V \left(\frac{d_2}{2} \tan(\gamma_m + \rho_G) + r_A \cdot \mu_A\right). \tag{15}
$$

Torsionsspannung durch das Anziehen

 $\tau_t = \frac{M_A}{W_t}$  $W_t$ .  $(16)$ 

Maximale Zugspannung im Schraubenquerschnitt

$$
\sigma_{max} = \frac{F_V + F_{SA}}{A_S}.\tag{17}
$$

Eine aus den vorherigen Spannungen ermittelte Vergleichsspannung nach der Hypothese der größten Gestaltänderungsenergie nach *Huber* und *von Mises*

$$
\sigma_v = \sqrt{\sigma_{max}^2 + 3 \tau_t^2} \tag{18}
$$

ergibt sich eine Sicherheit gegen Erreichen der Streckgrenze von

$$
\nu_{\mathcal{S}} = \frac{\sigma_{\mathcal{S}}}{\sigma_{V}}.\tag{19}
$$

Die Untersuchung eines Dauerbruchs bei schwellender Betriebslast setz eine Ausschlagsspannung

$$
\sigma_a = \frac{F_{SA}}{2 A_S}.\tag{20}
$$

zur Ausschlagfestigkeit ins Verhältnis, zur Sicherheit

$$
\nu_a = \frac{\sigma_A}{\sigma_a},\tag{21}
$$

mit σ<sub>A</sub>, der Ausschlagfestigkeit des Schraubenwerkstoffs.

Es bleibt noch die Überprüfung der Flächenpressung unter Kopf- und Mutternauflage durch die vorhandene Flächenpressung

$$
p = \frac{F_{max}}{A_a} \tag{22}
$$

mit der Auflagefläche

$$
A_a = \frac{\pi}{4} (D_1^2 - D_2^2) \tag{23}
$$

ergibt sich die Sicherheit

$$
\nu_p = \frac{p_{zul}}{p},\tag{24}
$$

Ist nur eine der Sicherheiten ν < 1, dann muss entsprechend größer dimensioniert werden.

#### 4 Der Algorithmus als Struktogramm

Einen ersten Eindruck vom Programmablauf liefert das Struktogramm (Bild 3).

*Tabelle 1. Bestimmung des Nenndurchmessers*

$$
\text{Eingabe } F_A, \sigma_S
$$
\n
$$
d_N = 0.8 \sqrt{\frac{F_A}{\sigma_S}}.
$$
\nAuguste  $d_N$ 

 $\mathbf{r}$ 

*Tabelle 2. Berechnung*

Eingabe 
$$
d_1
$$
,  $d_2$ ,  $h$ ,  $D_1$ ,  $D_2$ ,  $μ$ ,  $μ_A$ ,  $l_K$ ,  $E_S$ ,  $E_T$ ,  $a$ ,  $\alpha$   
\n
$$
A_S = \frac{\pi}{4} \left(\frac{d_1 + d_2}{2}\right)^2
$$
\n
$$
W_t = \frac{\pi}{16} d_1^3
$$
\n
$$
\gamma_m = \arctan \frac{h}{\pi \cdot d_2}
$$
\n
$$
\rho_G = \arctan 1,155 \mu
$$
\n
$$
r_A = \frac{D_1 + D_2}{4}
$$

Schraubverbindung

$$
f_T = \frac{\pi \cdot E_T}{l_k} \left( \left( D_1 + \frac{l_K}{a} \right)^2 - D_2^2 \right)
$$
  
For all *l* submanateile i = 1, ..., n  
Using  $l_i$ ,  $d_i$   

$$
\sum = \sum + \frac{4 l_i}{\pi d_i^2}
$$
  

$$
\frac{1}{f_S} = \frac{1}{E_S} \sum_{i=1}^{n} \frac{4 l_i}{\pi d_i^2}
$$
  

$$
F_V = \alpha \cdot F_A
$$
  

$$
F_{SA} = \frac{F_A}{1 + \frac{f_T}{f_S}}
$$
  

$$
M_A = F_V \left( \frac{d_2}{2} \tan(\gamma_m + \rho_G) + r_A \cdot \mu_A \right)
$$
  

$$
\tau_t = \frac{M_A}{W_t}
$$
  

$$
\sigma_{max} = \frac{F_V + F_{SA}}{A_S}
$$
  

$$
\sigma_v = \sqrt{\sigma_{max}^2 + 3 \tau_t^2}
$$
  

$$
\sigma_a = \frac{F_{SA}}{2 A_S}
$$
  

$$
A_a = \frac{\pi}{4} (D_1^2 - D_2^2)
$$
  

$$
p = \frac{F_{max}}{A_a}
$$
  
Answer  $h_S$ ,  $H_A$ ,  $\tau_t$ ,  $\sigma_{max}$ ,  $\sigma_v$ ,  $\sigma_a$ ,  $p$ 

## 5 Prozeduren

*Codeliste 1. Bestimmung des Nenndurchmessers*

```
'Vor Aufruf die Werte in B1:B2 eingeben
Sub Vorwahl()
   Dim wshBlatt As Worksheet
   Dim dFA As Double
   Dim dSS As Double
   Dim ddN As Double
 Set wshBlatt = Worksheets("Tabelle1")
 With wshBlatt
dFA = .Cells(1, 2)dSS = .Cells(2, 2)ddN = 0.8 * Sqr(dFA / dSS).Cells(3, 2) = CDbl(Format(ddN, "#0.0")) End With
```
 Set wshBlatt = Nothing End Sub

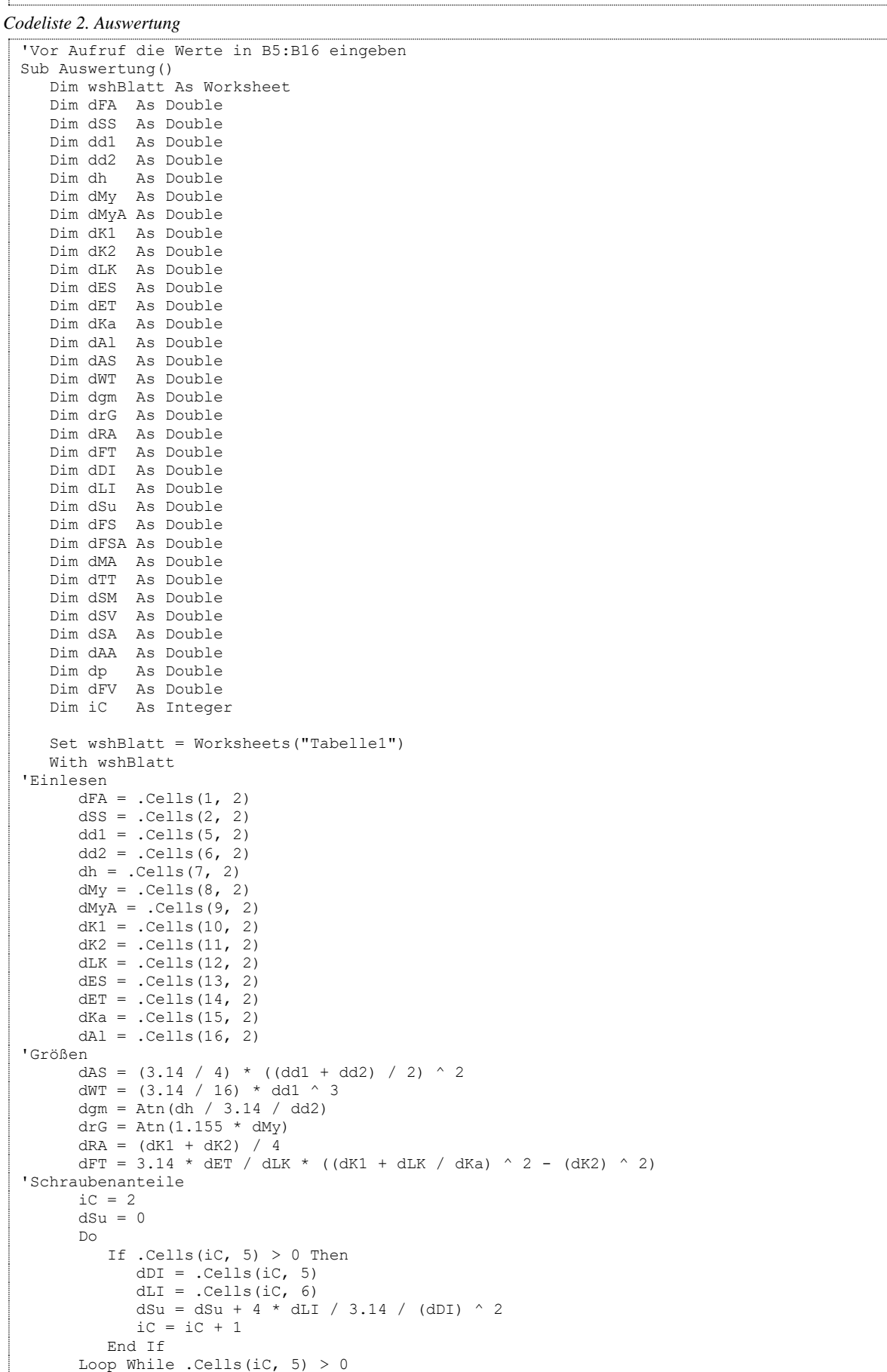

```
'Festigkeitsnachweis
 dFS = dSu / dES
dFS = 1 / dFS\texttt{dFV = dAl} \; \star \; \texttt{dFA}\begin{array}{lclclcl} \texttt{dFSA} & = & \texttt{dFA} \ / \ \ (1 \ + \ (\texttt{dFT} \ / \ \texttt{dFS})) \end{array}dMA = dFV * (dd2 / 2 * Tan(dgm + drG) + dRA * dMyA)dTT = dMA / dWT dSM = (dFV + dFSA) / dAS
dSV = Sqr((dSM) ^ 2 + 3 * (dTT) ^ 2) dSA = dFSA / 2 / dAS
dAA = 3.14 / 4 * ((dK1) ^ 2 - (dK2) ^ 2)dp = (dFV + dFSA) / dAA'Ausgabe
. Cells(18, 2) = CDbl(Format(dFV, "#0,00"))
. Cells(19, 2) = CDbl(Format(dFSA, "#0,00"))
.Cells(20, 2) = CDbl(Format(dMA, "#0,00"))
. Cells(21, 2) = CDbl(Format(dTT, "#0,00"))
.Cells(22, 2) = CDbl(Format(dSM, "#0,00"))
.Cells(23, 2) = CDbl(Format(dSV, "#0,00"))
.Cells(24, 2) = CDbl(Format(dSA, "#0,00"))
.Cells(25, 2) = CDbl(Format(dp, "#0,00"))
    End With
    Set wshBlatt = Nothing
End Sub
```
### 6 Arbeitsblatt

Die grünen Zellen sind Eingaben und die gelben Ergebnisse (Bild 3).

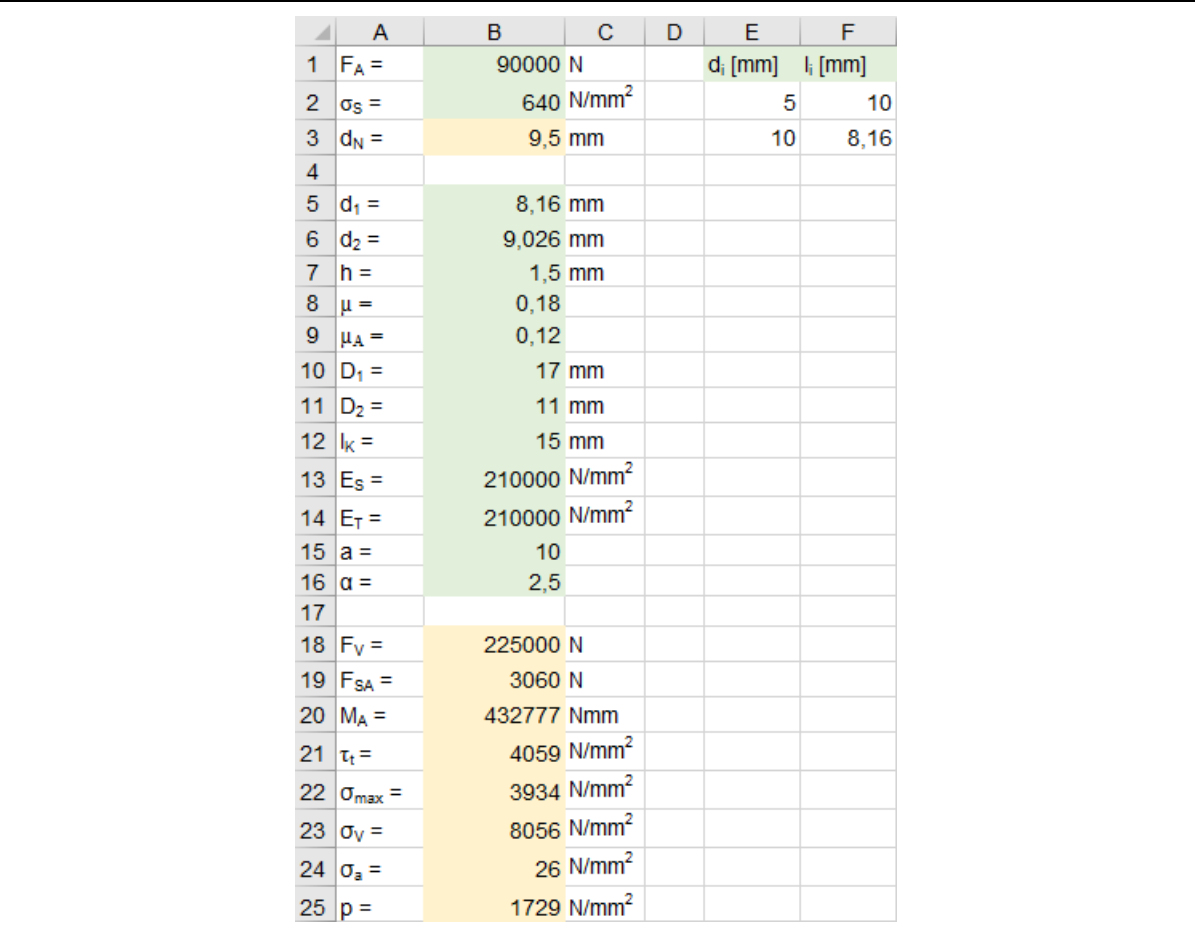

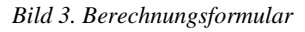

In den Spalten E und F können beliebig viele Schraubenanteile eingetragen werden.